*УДК 519.688*

# **ПАКЕТ ПРОЦЕДУР И ФУНКЦИЙ ДЛЯ ПОСТРОЕНИЯ И ОБРАЩЕНИЯ АНАЛИТИЧЕСКИХ ОТОБРАЖЕНИЙ С ЕДИНИЧНЫМ ЯКОБИАНОМ**

**© 2023 г. Т. М. Садыков***a***, \* (ORCID: 0000-0003-0741-2318)**

*aРоссийский экономический университет им. Г.В. Плеханова, 117997 Москва, Стремянный пер., 36, Россия \*E-mail: Sadykov.TM@rea.ru*

Поступила в редакцию 19.05.2022 г. После доработки 01.08.2022 г. Принята к публикации 22.08.2022 г.

Множество полиномиальных отображений из *n*-мерного комплексного пространства в себя с постоянным ненулевым определителем матрицы Якоби является необозримо обширным для любой размерности *n* > 1. Известная гипотеза о якобиане утверждает, что любое такое отображение является полиномиально обратимым. В то время как вычисление определителя матрицы Якоби хорошо реализовано в современных системах компьютерной алгебры, обращение полиномиального отображения представляет собой задачу весьма высокой вычислительной сложности. В работе представлен пакет процедур и функций JC на языке программирования Wolfram для алгоритмического построения и обращения полиномиальных и некоторых более общих аналитических отображений с единичным определителем матрицы Якоби для заданной размерности пространства переменных и заданной степени компонент отображения. Программный код, наборы данных для его тестирования и результаты вычислительных экспериментов размещены в свободном доступе по адресу https://www.researchgate.net/publication/358409332 JC Package and Datasets.

**DOI:** 10.31857/S0132347423010077, **EDN:** GSGRBF

# 1. ВВЕДЕНИЕ

Пусть  $f = (f_1, ..., f_n) : \mathbb{C}^n \to \mathbb{C}^n$  – аналитическое отображение с *n* комплексными переменными  $x = (x_1, \ldots, x_n) \in \mathbb{C}^n$ , заданное в непустой обла $c$ ти  $D \subset \mathbb{C}^n$ . Будем называть отображение  $f$ *якобиевым,* если определитель его матрицы Якоби есть ненулевая постоянная:  $f = ( f_1, \ldots, f_n) : \mathbb{C}^n \to \mathbb{C}^n$ 

$$
J(f;x)J(f_1,...,f_n;x_1,...,x_n) := \begin{vmatrix} \frac{\partial f_1}{\partial x_1} ... \frac{\partial f_n}{\partial x_1} \\ ... \dots ... \\ \frac{\partial f_1}{\partial x_n} ... \frac{\partial f_n}{\partial x_n} \end{vmatrix} \in (1.1)
$$

$$
\in \mathbb{C}^* \equiv \mathbb{C} \setminus \{0\}.
$$

В настоящей работе этот определитель называется *якобианом отображения f.*

Обращением отображения *f* называется аналитическое отображение  $f^{-1}: \mathbb{C}^n \to \mathbb{C}^n$ , такое, что  $f \circ f^{-1} = f^{-1} \circ f = \text{Id}$  в некоторой непустой области в пространстве  $\mathbb{C}^n$ . Область, в которой имеют место данные равенства, вообще говоря, существенным и сложным образом зависит от отображения *f* и области *D*. Все рассматриваемые

в настоящей работе отображения задаются либо целыми функциями, либо функциями, допускающими аналитическое продолжение во все *n*мерное комплексное пространство, за исключением некоторой особой гиперповерхности  $\mathcal{H}.$ Согласно теореме единственности для аналитических функций любое такое отображение (вообще говоря, многозначное) определяется любым своим ростком в окрестности произвольной неособой точки, который может быть аналитически продолжен в  $\mathbb{C}^n \backslash \mathcal{H}$ .

Разработка методов и алгоритмов для поиска решений уравнений и их систем различного типа в заданных классах функций (в частности, в кольце многочленов или в поле рациональных функций над заданными числовыми полями) представляет собой актуальную задачу современной компьютерной алгебры [1]. В настоящей работе представлен пакет процедур и функций JC на языке программирования Wolfram для алгоритмического построения и обращения полиномиальных и некоторых более общих аналитических отображений с постоянным ненулевым определителем матрицы Якоби для заданной размерности пространства переменных и заданной степени компонент отображения.

В одномерном случае (то есть, при  $n = 1$ ) любое отображение, удовлетворяющее равенству (1.1), является аффинным, то есть, имеет вид ах + b для некоторых  $a \in \mathbb{C}^*, b \in \mathbb{C}$ . Обратное к нему отображение также аффинно. Всюлу в лальнейшем мы предполагаем, что  $n \geq 2$ .

Известная гипотеза о якобиане, остающаяся открытой на протяжении длительного времени (см. [7]), утверждает, что отображение  $f =$  $=(f_1,...,f_n)$ , заданное многочленами  $f_i \in \mathbb{C}[x_1, ..., x_n]$  $x_n$ ], является якобиевым в том и только том случае, когда обратное к нему отображение также является полиномиальным. В любой размерности  $n \geq 2$  семейство всех полиномиальных отображений  $f: \mathbb{C}^n \to \mathbb{C}^n$  с единичным якобианом чрезвычайно обширно и обладает весьма сложной структурой (см. [3], главы 3.5, [8] и ссылки на литературу в этих работах). Построение полиномиальных автоморфизмов заданного пространства важное направление исследований, которому посвящены многочисленные работы, в частности,  $[4-6, 10].$ 

Многочисленность безрезультатных попыток доказать гипотезу о якобиане или построить контрпример к ней, предпринимавшихся на протяжении более чем восьми десятилетий, обуславливает необходимость систематического изучения множества отображений с единичным якобианом в произвольной размерности с помощью методов и технических средств современной компьютерной алгебры. В настоящей работе представлен один из возможных подходов к разработке программного обеспечения для решения этой задачи на основе алгоритмического поиска параметризаций семейств якобиевых отображений.

Согласно фундаментальной теореме Дружковского [2] для обоснования или опровержения гипотезы о якобиане достаточно изучить ее истинность в весьма частном случае кубических отображений вида

$$
\left\{ (f_1, \ldots, f_n) : \mathbb{C}^n \to \mathbb{C}^n, f_j(x) = x_j + \left( \sum_{k=1}^n a_{jk} x_k \right)^3, j = 1, \ldots, n \right\}.
$$
 (1.2)

Здесь (а<sub>jk</sub>) — квадратная матрица размера *n* с комплексными элементами.

В настоящей работе изучается более широкое семейство аналитических отображений, каждое из которых задается выбором квадратной матрицы  $A = (a_{ik})$  размера *n* ≥ 2 и функции одного комплексного переменного  $\varphi(\zeta) \in \mathbb{C}(\Omega)$ , аналитической в непустой области  $\Omega \subset \mathbb{C}$ . Данное семейство состоит из отображений вида

$$
f = (f_1, \dots, f_n) : \mathbb{C}^n \to \mathbb{C}^n,
$$
  

$$
f[A, \varphi](x) := x + \varphi(Ax)
$$
 (1.3)

с координатами

$$
f_j: x \mapsto x_j + \varphi\left(\sum_{k=1}^n a_{jk} x_k\right), \quad j = 1, ..., n,
$$

якобиан которых тождественно равен ненулевой постоянной для всех х из пересечения областей определения функций  $f_i(x)$ . В частном случае, когда  $\varphi(\zeta) = \zeta^3$ , отображение (1.3) является отображением Дружковского (1.2).

При изучении отображений вида (1.3) достаточно ограничиться рассмотрением случая, когда линейная часть функции ф(·) равна нулю. В этом случае линейная часть отображения (1.3) задается единичной матрицей и оно может быть якобиевым лишь в том случае, если его якобиан тождественно равен единице. Всюду в дальнейшем мы будем говорить, что матрица А и аналитическая функция  $\varphi(\zeta)$ , определяющие в совокупности отображение (1.3) с единичным якобианом, образуют хорошую пару. Процедуры и функции пакета ЈС позволяют вычислять хорошие пары матриц и функций, исследовать их свойства и, при некоторых дополнительных условиях, обращать определяемые ими аналитические отображения вида (1.3).

Пусть  $U$  – квадратная матрица, такая, что якобиан отображения  $f[U,\varphi](x)$  есть ненулевая постоянная для любого х из области определения и, вдобавок, для произвольной аналитической  $\psi$ ункции  $\varphi \in \mathbb{O}(\Omega)$ . Всюду в дальнейшем матрицы, обладающие данным свойством, будут называться универсальными.

Многочисленные компьютерные эксперименты с помощью процедур и функций пакета ЈС позволяют предполагать, что универсальная матрица размера *п* задается выбором целочисленного разбиения  $p = (p_1, ..., p_m)$  размерности *n* на *m* слагаемых и перестановкой длины т однозначно с точностью до перестановочного подобия матриц и выбора значений алгебраически независимых комплексных параметров.

В настоящей работе действие аналитической  $\psi$ ункции одного переменного  $\varphi(\cdot) \in \mathbb{C}(\Omega)$  на векторе комплексных переменных  $\xi = (\xi_1, ..., \xi_n)$  $\xi_n$ )  $\in \Omega \times ... \times \Omega \subset \mathbb{C}^n$  определяется покоординатным образом:  $\varphi(\xi_1,...,\xi_n) := (\varphi(\xi_1),...,\varphi(\xi_n)).$  Для всех  $d = 2, 3, \dots$  существует *n*-параметрическое семейство квадратных матриц  $H(s), s \in \mathbb{C}^n$ , таких, что для произвольной универсальной матрицы  $U$ отображение  $x + ((U \odot H(s))x)^d$ , определенное произведением Адамара (то есть, поэлементным произведением)  $U \odot H(s)$ , является якобиевым.

Любое такое отображение является полиномиально обратимым, а обратное к нему отображение может быть построено с помощью рекуррентного процесса. В настоящей работе якобиевы отображения исследуются с помощью алгоритмов, реализованных в пакете процедур и функций ЈС.

Все рассмотренные в настоящей работе полиномиальные отображения являются полиномиально обратимыми. Более того, для любой универсальной матрицы  $U$  и произвольной аналитической функции ф( $\zeta$ ) обращение отображения  $f[U,\varphi]$  есть конечная суперпозиция  $\varphi(\zeta)$  и арифметических операций с аргументами  $x = (x_1, ...,$  $x_n$ )  $\in \mathbb{C}^n$  (ср. с основным результатом работы [9]). Однако, обращение якобиева отображения  $x + \varphi(Ax)$ , заданного аналитической функцией  $\varphi(\zeta)$  и не универсальной матрицей A, не обладает, вообще говоря, этим свойством. С помощью функций пакета ЈС в настоящей работе построен пример якобиева отображения вида  $f(A, \ln(x)) :=$  $:= x + \ln(Ax)$ , заданного матрицей Тёплица А, для которого обратное отображение  $f[A, \ln]^{-1}$  не допускает представления в виде конечной суперпозиции логарифмической функции и арифметических операций (см. раздел 4.3).

#### 2. ЯКОБИЕВЫ УРАВНЕНИЯ И ИХ ОДНОРОДНОСТИ

В свете фундаментального результата Дружковского [2] важный класс якобиевых отображений вида (1.3) образуют отображения, заданные мономиальной функцией  $\varphi(\zeta) = \zeta^d$ . Этот класс состоит из полиномиальных отображений вида  $x + (Ax)^d$ , rge  $d \in \mathbb{N}$ ,  $x = (x_1, ..., x_n) \in \mathbb{C}^n$ ,  $A = (a_{ik})$ квадратная матрица размера п. Координаты данного отображения имеют вид

$$
x_j + \left(\sum_{k=1}^n a_{jk} x_k\right)^d, \quad j = 1, ..., n. \tag{2.1}
$$

При  $d = 0$  или  $d = 1$  отображение (2.1) является (аффинно) линейным, а его якобиан равен определителю соответствующей матрицы. В дальнейшем мы не рассматриваем эти тривиальные частные случаи.

Отображение (2.1) имеет единичный якобиан в том и только том случае, когда элементы матрицы А удовлетворяют некоторой системе алгебраических уравнений, зависящей от размерности и пространства переменных и степени *d* определяющих его многочленов. Всюду в дальнейшем мы будем использовать следующее определение.

Определение 1. Под системой якобиевых уравнений в размерности  $n \geq 2$  для степени  $d, d \in \mathbb{N}$  понимается система алгебраических уравнений с переменными а<sub>jk</sub>, чьи решения определяют матрицы  $A = (a_{ik}), j, k = 1, ..., n$ , для которых якобиан отображения  $x + (Ax)^d$  тождественно равен 1.

Например, система якобиевых уравнений в размерности 2 для степени 3 имеет вид

$$
\begin{cases}\na_{11}^3 + a_{21}^2 a_{22} = 0, \\
a_{11}a_{12}^2 + a_{22}^3 = 0, \\
a_{12}a_{11}^2 + a_{21}a_{22}^2 = 0, \\
a_{12}^2 a_{22}^2 \det A = 0, \\
a_{11}^2 a_{21}^2 \det A = 0, \\
a_{12}a_{22} \det A \cdot \text{perm } A = 0, \\
a_{11}a_{21} \det A \cdot \text{perm } A = 0, \\
\det A(a_{12}^2 a_{21}^2 + 4a_{11}a_{12}a_{22}a_{21} + a_{11}^2 a_{22}^2) = 0.\n\end{cases} \tag{2.2}
$$

Здесь регт $A = a_{11}a_{22} + a_{12}a_{21}$  — перманент матри-

$$
I \cup I \cap A = \begin{pmatrix} a_{11} & a_{12} \\ a_{21} & a_{22} \end{pmatrix}.
$$

Общая система якобиевых уравнений имеет труднообозримую структуру. Число образующих ее уравнений и их степень быстро растут с увеличением размерности пространства переменных и степени полиномиального отображения (2.1). Несмотря на это, любая система якобиевых уравнений содержит некоторую подсистему, образованную уравнениями, структура которых весьма прозрачным образом зависит от *n* и *d*. А именно, пусть  $A = (a_{ik})$  — квадратная матрица размера  $n \geq 2$ . Для любого  $d = 2, 3, \dots$  система якобиевых уравнений в размерности *п* для степени *d* содержит подсистему простых якобиевых уравнений:

$$
(AT)\odot(d-1)diag A = 0.
$$
 (2.3)

Здесь  $A<sup>T</sup>$  обозначает транспонированную матрицу,  $diag A -$ вектор диагональных элементов матрицы А. Например, в двумерном случае для степени 2 подсистема простых якобиевых уравнений образована первыми двумя уравнениями в систе $me(2.2)$ .

Под однородностями якобиева отображения

 $x + (Ax)^d$  мы будем всюду в дальнейшем понимать произвольную квадратную матрицу  $H$  того же размера, что и матрица А, такую, что отображение  $x + (A \odot H)^d$  также является якобиевым. Здесь через  $A \odot H$  обозначается произведение Адамара (то есть, поэлементное произведение) матриц А и Н.

#### 3. ОБЗОР ФУНКЦИОНАЛЬНЫХ ВОЗМОЖНОСТЕЙ ПАКЕТА ЈС

Пакет ЈС для системы компьютерной алгебры Mathematica содержит функции для построе-

Таблица 1. Время вычисление якобиана отображения  $x + (I/x)^d$ 

| ч         |      | $\sim$ | $\sim$ |      |
|-----------|------|--------|--------|------|
| Время, с. | 2.57 | 4.07   | 3.51   | 4.54 |

ния, параметризации, обращения и изучения свойств аналитических отображений с единичным якобианом. Исхолный кол этих функций, а также библиотека наборов данных для их тестирования и данных, полученных в результате многочисленных компьютерных экспериментов, размещены в репозитории https://www.researchgate.net/publication/358409332 JC Package and Datasets.

Пакет состоит из трех основных блоков процедур и функций. Первый из них образуют функции, реализующие операции и объекты линейной алгебры, не поддержанные стандартными функциями ядра системы: функции выявления перестановочного подобия числовых и символьных матриц, вычисления главных миноров квадратной матрицы и сумм этих миноров, функции для построения матриц Вандермонда и циркулянтов, умножения матриц по Адамару и подобные им.

Функции из второго блока обеспечивают алгоритмическое построение полиномиальных и аналитических отображений с единичным якобианом. Одна из центральных функций данного блока позволяет строить общую универсальную матрицу в заданной размерности, определенную целочисленным разбиением этой размерности и перестановкой, чья длина равна мощности разбиения. Второй блок содержит также функции для вычисления системы якобиевых уравнений для заданных размерности и степени, построения матриц, определяющих однородности данной системы, построения подсистемы простых якобиевых уравнений, а также уравнений, чьи решения образуют хорошие пары с логарифмической функцией.

Третий блок функций пакета позволяет обращать полиномиальные и аналитические отображения вида  $f(x) = x + \varphi(Ax)$  с единичным якобианом, заданные квадратной матрицей А и аналитической функцией одного переменного  $\varphi(\zeta)$ .

## 4. ВЫЧИСЛЕНИЕ СИСТЕМЫ ЯКОБИЕВЫХ УРАВНЕНИЙ, ПОИСК ХОРОШИХ ПАР И ОБРАЩЕНИЕ ЯКОБИЕВЫХ **ОТОБРАЖЕНИЙ**

Настоящий раздел иллюстрирует возможности процедур и функций пакета ЈС для построения якобиевых отображений в различных размерностях. Разработанный программный код позволяет строить как полиномиальные, так и более общие якобиевы отображения, заданные анали-

Таблица 2. Время обращения отображения (4.4) с помощью функции Solve CKA Mathematica

| Время, с. | 1.65 | $13.26$ 71.1 | 287.67 991.23 |  |
|-----------|------|--------------|---------------|--|

тическими функциями. Сложность структуры множества полиномиальных якобиевых отображений весьма быстро растет как с увеличением размерности пространства переменных, так и с ростом степени определяющих их многочленов. Результаты расчетов могут быть представлены в статье лишь в случае достаточно низкой размерности, так как с ее ростом они становятся необозримо громоздкими. По этой причине мы в первую очередь рассматриваем здесь кубические отображения четырех независимых комплексных переменных и отсылаем читателя к процедурам и функциям пакета, а также библиотеке наборов данных и результатов компьютерных экспериментов в более высоких размерностях.

Обозначим через  $A = (a_{jk})$ ,  $j, k = 1,...,4$  произвольную квадратную матрицу размера 4 × 4 и через  $d = 3$  — степень многочленов, определяющих отображение

$$
f = (f_1, ..., f_4) : \mathbb{C}^4 \to \mathbb{C}^4, f(x) := x + (Ax)^3.
$$
 (4.1)

С помощью функции JEquations [A, d] вычисляем систему якобиевых уравнений, которой элементы матрицы А удовлетворяют в том и только том случае, когда якобиан отображения (4.1) тождественно равен 1. Вычисление данной системы однородных алгебраических уравнений с неизвестными  $a_{ik}$  занимает 268.43 секунды. Система содержит 294 уравнения и не может быть полностью помещена в настоящей статье. Наибольшая из степеней входящих в нее уравнений по совокупности переменных  $a_{ik}$  равна 48.

### 4.1. Подсистема простых якобиевых уравнений

Используя функцию simpleJEquations [A, d], находим следующую подсистему простых якобиевых уравнений в размерности 4 для степени 3:

$$
\begin{cases}\na_{11}^3 + a_{21}^2 a_{22} + a_{31}^2 a_{33} + a_{41}^2 a_{44} = 0, \\
a_{11}a_{12}^2 + a_{22}^3 + a_{32}^2 a_{33} + a_{42}^2 a_{44} = 0, \\
a_{11}a_{13}^2 + a_{22}a_{23}^2 + a_{33}^3 + a_{43}^2 a_{44} = 0, \\
a_{11}a_{14}^2 + a_{22}a_{24}^2 + a_{33}a_{34}^2 + a_{44}^3 = 0.\n\end{cases}
$$
\n(4.2)

В то время как структура множества решений полной системы якобиевых уравнений является, судя по имеющимся в настоящий момент данным, весьма сложной в любой размерности, превосходящей 2, многочисленные компьютерные эксперименты с использованием алгоритмов, реализованных в пакете ЈС, позволяют предполагать, что антидиагональные элементы матрицы  $(a_{ik})$  могут быть выражены через остальные ее элементы. Результаты этих экспериментов являются частными случаями следующего утверждения.

Гипотеза 1. Множество решений простых якобиевых уравнений в размерности п для степени d имеет размерность  $n^2 - n$  и допускает алгебраическую параметризацию, в которой независимыми параметрами являются элементы матрицы  $(a_{ik})$ , не лежащие на ее антидиагонали. Для четных размерностей п при  $d = 2$  данная параметризация является рациональной.

Например, множество решений простых якобиевых уравнений (4.2) в размерности 4 для степени 3 допускает следующую алгебраическую параметризацию:

$$
a_{14} = -i \frac{\sqrt{a_{44}^3 + a_{22} a_{24}^2 + a_{33} a_{34}^2}}{\sqrt{a_{11}}},
$$
  
\n
$$
a_{23} = -i \frac{\sqrt{a_{33}^3 + a_{11} a_{13}^2 + a_{43}^2 a_{44}}}{\sqrt{a_{22}}},
$$
  
\n
$$
a_{32} = -i \frac{\sqrt{a_{22}^3 + a_{11} a_{12}^2 + a_{42}^2 a_{44}}}{\sqrt{a_{33}}},
$$
  
\n
$$
a_{41} = -i \frac{\sqrt{a_{11}^3 + a_{21}^2 a_{22} + a_{31}^2 a_{33}}}{\sqrt{a_{44}}},
$$
\n(4.3)

в которой все элементы матрицы А, за исключением антидиагональных (то есть, те элементы  $a_{ik}$ , для которых  $j + k \neq 5$ ), играют роль алгебраически независимых параметров,  $i = \sqrt{-1}$ . Непосредственная проверка показывает, что элементы любой квадратной матрицы размера 4, заданные в виде (4.3), удовлетворяют соответствующей системе простых якобиевых уравнений (4.2).

Гипотеза 1 проверена с помощью функций пакета ЈС для всех значений размерности пространства переменных и степени определяющих отображение многочленов  $n, d \leq 10$ . Решая простые якобиевы уравнения (2.3) относительно антидиагональных элементов матрицы А, можно построить семейства алгебраических или рациональных решений полной системы якобиевых уравнений. Например, утверждение гипотезы в размерности 4 позволяет сделать вывод о том, что матрица

$$
M = \begin{pmatrix} 1 & 0 & t & -t-1 \\ 0 & 1 & -t-1 & t \\ -\frac{t}{2t+1} & -\frac{t+1}{2t+1} & 1 & 0 \\ -\frac{t+1}{2t+1} & -\frac{t}{2t+1} & 0 & 1 \end{pmatrix},
$$

зависящая от параметра  $t \in \mathbb{C}$ , образует хорошую пару с функцией  $\varphi(\zeta) = \zeta^2$ . Непосредственная проверка с помощью функции JMatrDeq [M, 2] показывает, что это на самом деле так.

#### 4.2. Универсальные матрицы, однородности и вычисление обратных отображений

Вычисление однородностей якобиевых уравнений в размерности 4 для степени 3 с помощью команды HomogeneitiesOfJEquations  $[4, 4]$ 3] пакета ЈС дает матрицу

$$
H_{4,3}(s_1,\ldots,s_4) = \begin{pmatrix} s_1^3 s_2 s_3 s_4 & s_2 s_3 s_4 & s_2 s_3 s_4 & s_2 s_3 s_4^4 \\ s_1^4 s_3 s_4 & s_1 s_2^3 s_3 s_4 & s_1 s_3^4 s_4 & s_1 s_3 s_4^4 \\ s_1^4 s_2 s_4 & s_1 s_2^4 s_4 & s_1 s_2 s_3^3 s_4 & s_1 s_2 s_4^4 \\ s_1^4 s_2 s_3 & s_1 s_2^4 s_3 & s_1 s_2 s_3^4 & s_1 s_2 s_3 s_4^3 \end{pmatrix}.
$$

Используя функцию allUniversalMatriсеѕ пакета ЈС, находим, что существует 49 различных (для параметров общего положения) универсальных матриц размера 4 (см. таблицу 3). Обозначим через р целочисленное разбиение (2, 2) размерности  $n = 4$  и через  $\epsilon = (1, 2)$  тривиальную перестановку на множестве из двух элементов. С помощью функции universalMatrix $[p,$ ε] вычисляем соответствующую универсальную матрицу, которую, переобозначая ее элементы для исключения громоздких индексов, можно представить в следующем виде:

$$
U = \begin{pmatrix} a - a & b & c \\ a - a & b & c \\ u & -u & v & -v \\ u & -u & v & -v \end{pmatrix}
$$

Данная матрица нильпотентна:  $U^3 = 0$ . Непосредственная проверка показывает, что ее элементы удовлетворяют системе якобиевых уравнений в размерности 4 для степени 3 и, в частности, ее подсистеме (4.2).

С помощью команды allSumsOfPrincipalMinors [U] мы убеждаемся в том, что сумма главных миноров любого порядка  $k = 1, ..., 4$  матрицы  $\it{U}$  равна нулю. Команда universalMa-<code>trixQ[U]</code> позволяет проверить, что матрица  $U$ действительно является универсальной, то есть, что якобиан отображения

$$
f = (f_1, ..., f_4) : \mathbb{C}^4 \to \mathbb{C}^4, f(x) := x + \varphi(Ux)
$$
 (4.4)

тождественно равен 1 для произвольной аналитической функции одного переменного  $\mathfrak{0}(\zeta)$ , такой, что координаты отображения (4.4) корректно определены. Отметим. что время непосредствен-

ного вычисления якобиана отображения  $x + (Ux)^d$ быстро растет с увеличением степени *d*, см. таблицу 1.

Несмотря на это, запуск функции NewtonInverseGeneral позволяет заключить, что обращение отображения (4.4) может быть представлено в виле

$$
x(f) = f - \varphi(f - \varphi(Uf)). \tag{4.5}
$$

Заметим, что непосредственное обрашение отображения (4.4) с помощью стандартной функции Solve в системе компьютерной алгебры Mathematica является задачей высокой вычислительной сложности, см. таблицу 2.

#### 4.3. Случай аналитических отображений

Процедуры и функции пакета ЈС позволяют вычислять матрицы, образующие хорошие пары с заданными неполиномиальными аналитическими функциями, а также с произвольными аналитическими функциями одного переменного. Например, результатом работы команды JEquationsLOG[A] является следующая система из 35 однородных алгебраических уравнений с неизвестными  $a_{ik}$ , решения которой определяют всевозможные матрицы А, образующие хорошие пары с логарифмической функцией, то есть, такие, для которых отображение  $x + ln(Ax)$  имеет единичный якобиан. Одно из семейств решений данной системы уравнений состоит из нильпотентных матриц вида

$$
\begin{pmatrix} 1 & a_{12} & a_{13} & -1 \ a_{21} & 1 & -1 & -a_{21} \ a_{21} & 1 & -1 & -a_{21} \ 1 & a_{12} & a_{13} & -1 \end{pmatrix},
$$

где  $a_{12}$ ,  $a_{13}$  и  $a_{21}$  – произвольные комплексные параметры.

Многочисленные компьютерные эксперименты показывают, что другое важное семейство матриц, образующих хорошие пары с логарифмической функцией, состоит из матриц Тёплица некоторого специального вида. Сужая систему уравнений, построенную с помощью команды JEquationsLOG[A], на случай матриц Тёплица (то есть, предполагая, что  $a_{jk} = a_{pq}$  для всех *j*, *k*, *p* и *q*, таких, что  $j - k = p - q$ ) и дополнительно предполагая, что  $a_{11} = 0$ , мы приходим к выводу, что лю-

Таблица 3. Количество и время вычисления всех универсальных матриц размера  $2 \le n \le 10$ 

| Размерность п<br>пространства<br>переменных | Число всех унив.<br>матриц размера п | Время расчета, с. |
|---------------------------------------------|--------------------------------------|-------------------|
| $\mathfrak{D}$                              | 3                                    | < 0.01            |
| 3                                           | 11                                   | < 0.01            |
| 4                                           | 49                                   | <0.01             |
| 5                                           | 261                                  | 0.06              |
| 6                                           | 1631                                 | 0.45              |
|                                             | 11743                                | 4.67              |
| 8                                           | 95901                                | 52.37             |
| 9                                           | 876809                               | 610.57            |
| 10                                          | 8877691                              | 9551.02           |

бая матрица в данном семействе, образующая хорошую пару с логарифмической функцией, пропорциональна матрице

$$
T_{\text{ln}} = \begin{pmatrix} 0 & 1 & -1+i & -i \\ -i & 0 & 1 & -1+i \\ -1+i & -i & 0 & 1 \\ 1 & -1+i & -i & 0 \end{pmatrix}
$$

или же комплексно сопряженной с ней матрице. Злесь  $i = \sqrt{-1}$ .

Соответствующее якобиево отображение  $x +$  $+\ln(T_{\text{in}}x)$  не допускает элементарного обращения. В частности, в отличие от всех рассмотренных выше случаев, обратное отображение не является конечной суперпозицией логарифмической функции и арифметических операций. Отметим, что  $T_{\text{ln}}^3 + 8iT_{\text{ln}} = 0$ . Применение функции рег-

muteRowsAndColumns позволяет заключить, что любая матрица, перестановочно подобная матрице  $T_{\text{in}}$ , также образует хорошую пару с логарифмической функцией. Вопрос об алгоритмическом описании множества всех матриц Тёплица, образующих хорошую пару с заданной аналитической функцией, является, по-видимому, открытым.

Отметим, что в трехмерном случае матрица

$$
\begin{pmatrix} 0 & 1 & -1 \ -1 & 0 & 1 \ 1 & -1 & 0 \end{pmatrix}
$$

образует хорошую пару с логарифмической функцией. Обращение соответствующего якобиева отображения требует решения трансцендентной системы уравнений

$$
\left(\frac{\eta}{\zeta}\right)^{\xi} = s, \quad \left(\frac{\zeta}{\xi}\right)^{\eta} = t, \quad \left(\frac{\xi}{\eta}\right)^{\zeta} = u
$$

относительно переменных  $\xi$ ,  $\eta$ ,  $\zeta$ .

4.4. Многомерный случай: семейство матриц ранга 2, образующих хорошие пары с функцией возведения в квадрат

Параметризация множества всех якобиевых отображений вида  $x + (Ax)^d$  в произвольной размерности и и для произвольной степени  $d$  (здесь, как и ранее,  $x = (x_1, \ldots, x_n) \in \mathbb{C}^n$  – вектор комплексных переменных,  $A$  – квадратная матрица размера n) находится, по-видимому, далеко за пределами современных возможностей компьютерной алгебры. Несмотря на это, процедуры и функции пакета ЈС позволяют строить и изучать свойства семейств якобиевых отображений в произвольной размерности, удовлетворяющих ряду дополнительных предположений.

Для целого положительного  $\ell$  введем обозначения  $\overline{s} = (s_1, \ldots, s_\ell) \in \mathbb{C}^\ell$ ,  $\overline{t} = (t_1, \ldots, t_\ell) \in \mathbb{C}^\ell$  и положим  $|\overline{s}| := s_1 + ... + s_\ell$ . С помощью функций<br>JacobianEquations и allPrincipalMinors, входящий в пакет JC, сформируем следующую квадратную матрицу размера  $\ell + 2$ :

$$
M(\overline{s},\overline{t}) := \begin{pmatrix} -|\overline{s}| - |\overline{t}| & -\frac{|\overline{s}|(|\overline{s}| + |\overline{t}|)}{|\overline{t}|} & \overline{s} \\ -\frac{|\overline{t}|(|\overline{s}| + |\overline{t}|)}{|\overline{s}|} & -|\overline{s}| - |\overline{t}| & \overline{t} \\ -\frac{(|\overline{s}| + |\overline{t}|)^2}{|\overline{s}|} & -\frac{(|\overline{s}| + |\overline{t}|)^2}{|\overline{t}|} & \overline{s} + \overline{t} \\ \cdots & \cdots & \cdots \\ -\frac{(|\overline{s}| + |\overline{t}|)^2}{|\overline{s}|} & -\frac{(|\overline{s}| + |\overline{t}|)^2}{|\overline{t}|} & \overline{s} + \overline{t} \end{pmatrix}
$$

Последние  $\ell$  строк матрицы  $M(\overline{s}, \overline{t})$  одинаковы и равны сумме первых двух ее строк. Команда JMatrDeg позволяет осуществить непосредственную проверку того факта, что матрица  $M(\bar{s}, \bar{t})$  образует хорошую пару с функцией  $\varphi(\zeta) = \zeta^2$ . Соответствующее якобиево отображение  $x + (M(\overline{s}, \overline{t})x)^2$ может быть обращено с помощью функции NewtonInverse, однако результат ее работы слишком громоздок для включения в текст статьи. Мы отсылаем читателя к результатам компьютерных экспериментов, представленных на сайте пакета ЈС.

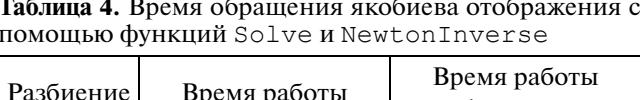

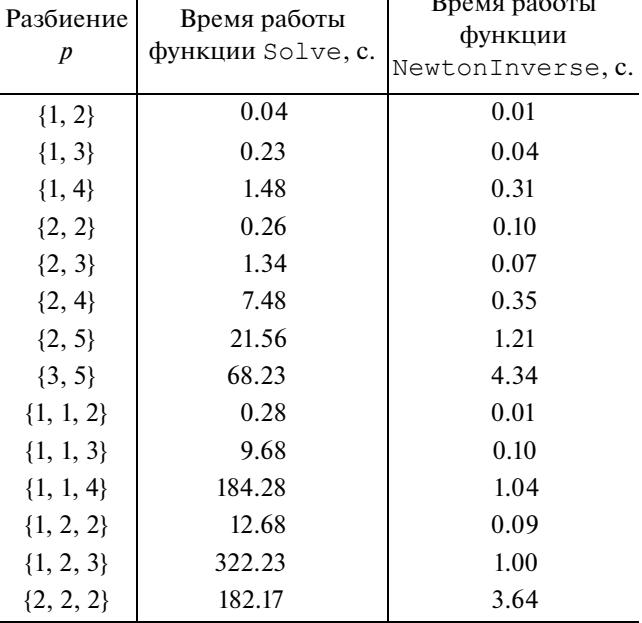

## 5. ОБОРУДОВАНИЕ, ПРОГРАММНОЕ ОБЕСПЕЧЕНИЕ И ОШЕНКА СКОРОСТИ РАБОТЫ ПРОГРАММНОГО КОДА

Представленные в настоящей работе расчеты выполнены в системе компьютерной алгебры Wolfram Mathematica 11.3 на рабочей станции HP Z Workstation с центральным процессором Intel Xeon Gold 6146 с тактовой частотой 3.20 ГГц и 128 Гб оперативной памяти.

Число различных универсальных матриц быстро растет с увеличением размерности. В таблице 3 приведены результаты компьютерных экспериментов с функцией allUniversalMatrices для всех  $n \leq 10$ . Каждая из найденных универсальных матриц определяет *п*-параметрическое семейство якобиевых отображений вида (2.1), полученных путем взятия произведения Адамара с матриоднородностей, которая может цей быть построена с помощью команды HomogeneitiesOfJEquations. В следующей таблице время обращения якобиева отображения, заданного универсальной матрицей в степени  $d = 2$ , с помощью функции NewtonInverse пакета JC сравнивается с временем, которое требуется стандартной функции Solve системы компьютерной алгебры Mathematica 11.3 для решения этой же задачи. Универсальная матрица здесь определяется целочисленным разбиением р размерности пространства переменных и тождественной перестановкой. Время работы узкоспециализированного алгоритма, учитывающего ключевые свойства якобиева отображения, ожидаемо значительно меньше времени, которое требуется для решения

этой задачи с помощью функции общего назначения.

## 6. БЛАГОДАРНОСТИ

Данное исследование выполнено в рамках государственного задания в сфере научной деятельности Министерства науки и высшего образования Российской Федерации, номер проекта FSSW-2020-0008.

## СПИСОК ЛИТЕРАТУРЫ

- 1. *Абрамов С.А.* Поиск рациональных решений дифференциальных и разностных систем с помощью формальных рядов // Программирование. 2015. № 2. С. 69–80.
- 2. *Drużkowski L.M.* An effective approach to Keller's Jacobian Conjecture // Math. Ann. 1983. № 264. P. 303–313.
- 3. *van den Essen A.* Polynomial Automorphisms and the Jacobian Conjecture. Birkhäuser, 2000.
- 4. *van den Essen A. and Washburn S.* The Jacobian Conjecture for symmetric Jacobian matrices // Journal of Pure and Applied Algebra. 2004. № 189. P. 123–133.
- 5. *Fernandes F.* A new class of non-injective polynomial local diffeomorphisms on the plane // Journal of Mathematical Analysis and Applications. 2022. № 507. 125736.
- 6. *Grigoriev D. and Radchenko D.* On a tropical version of the Jacobian Conjecture // Journal of Symbolic Computation. 2022. № 109. P. 399–403.
- 7. Keller O.H. Ganze Cremona-Transformationen Monatshefte für Mathematik und Physik. 1939. № 47. P. 299–306.
- 8. *Peretz R.* The 2-dimensional Jacobian Conjecture: A computational approach // Algorithmic Algebraic Combinatorics and Gröbner Bases. 2009. P. 151–203.
- 9. *Stepanova M.A.* Jacobian conjecture for mappings of a special type in  $\mathbb{C}^2$  // Journal of Siberian Federal University. Mathematics & Physics. 2018. № 11(2.3). P. 776–780.  $\mathbb{C}^2$
- 10. *Truong T.T.* Some new theoretical and computational results around the Jacobian Conjecture // International Journal of Mathematics. 2020. № 31(4.1). 2050050.